## **Export Control Receiving Procedures** *Rev: 7/17/2013*

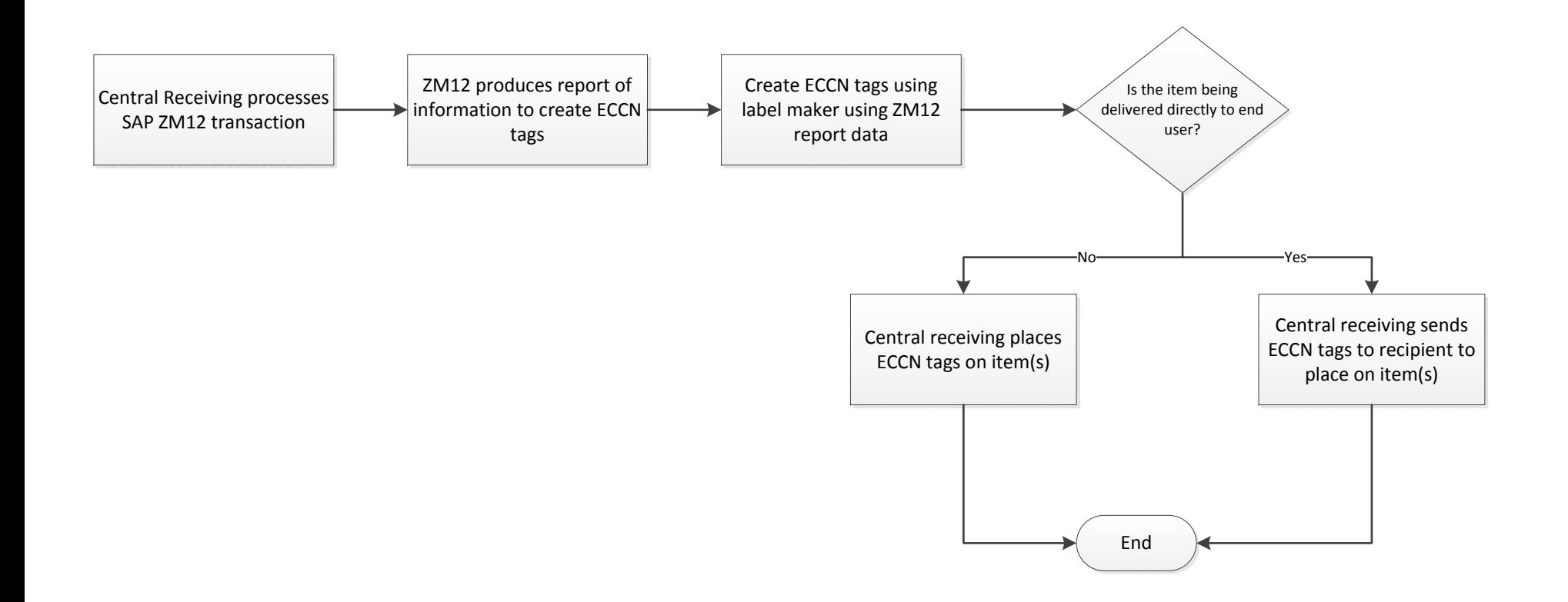